2BXYZ10ooO1FffF Genus species GggSs.jpg\*, a proposal for a name-giving for nature-pictures with EPPO codes (https://gd.eppo.int)

\*where 2BXYZ=Prefix, 10ooO1FffF & GggSs=EPPO codes

Jean-François<sup>\*</sup> & Marie-Christine<sup>\*\*</sup> MISONNE Jf.misonne@skynet.be - mc@misonne.be GELURA **X** 

# EPPO - OEPP Paris, March 5, 2018 (Webinar)

 $^{*\!\prime^{**}}\ensuremath{\mathsf{Agronomic}}$  engineers from the Catholic University of Louvain UCL.

\*/\*\* Nature-guides at the CNB (Société Royale des Naturalistes de Belgique).

\* Former director of the Royal Belgian Beet Research Institute IRBAB.

<sup>\*</sup> Former president of the International Institute of Beet Research IIRB and member of its Scientific Committee.

\*\* Professor at the Royal Belgian Flower Arrangement Society BFAS.

# **W** Table of contents of this presentation

- Y 1. Introduction
- Y 2. Principle for a name-giving of nature-pictures = "Prefix + EPPO codes"
- Y 3. Aim of this paper : "Proposal of such prefixes"
- Y 4. Utility for a quick search of pictures

# **W** Table of contents of this presentation

# Y 1. Introduction

- Y 2. Principle for a name-giving of nature-pictures = "Prefix + EPPO codes"
- Y 3. Aim of this paper : "Proposal of such prefixes"
- Y 4. Utility for a quick search of pictures

# **W** Introduction

Y "Nature-amateurs" take thousands of pictures every year and store them....

- $\boldsymbol{\lambda}$  ... in a multitude of directories in their computer.
- E.g. : "Garden", "walks", "holidays", "animals", "plants", "nature training"...
- $\mathbf{\lambda}$  ... with a lot of different names.
- E.g. for Sinapis arvensis :
- "Sinapis", "wild mustard", "Kedlock", "Kelk", "Charlock", "Sené", "Sanve" etc.
- Y They look for a method to recover easily nature-pictures stored in their computer or even on Internet.
- Y How to do to store & search a picture of a specific species?

This is what we propose to develop in this presentation.

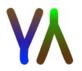

# **W** Table of contents of this presentation

- Y 1. Introduction
- **Y** 2. Principle for a name-giving of nature-pictures = "Prefix + EPPO codes"
- Y 3. Aim of this paper : "Proposal of such prefixes"
- Y 4. Utility for a quick search of pictures

2. Principle for a name-giving of nature-pictures = "Prefix + EPPO codes"

# **W** Principle of naming of nature-pictures

**Y** 1) The aim = Constantly use of <u>a same name</u> for a defined species.

General formula (see "Title") : 2BXYZ10ooO1FffF Genus species GggSs.jpg where "2BXYZ"= prefix, "10ooO1FffF"=Order & Family, "Genus species" =Latin name, "GggSs"=EPPO code, "jpg"=File extension

<u>Optionaly</u> :

2BXYZ10oo01FffF Genus species, Français, English... GggSs Date Place.jpg

**Y** 2) No spaces between "prefix&taxons" = 2BXYZ10ooO1FffF

# **Y** 3) First character of prefix= "2"

▲ inspired by EPPO that uses "1" before each taxon

 $\mathbf{\lambda}$  avoids confusions with similar words

2BXYZ = prefix, 10000 = Order, 1FffF = family, GggSs = EPPO code of scientific name "Genus species"

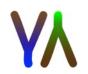

Y 4) <u>Second</u> character of prefix = "ABCD". "A"(=abiotic) or "B"(=biotic) or "C"(=cultural) or "D"(=durabilité (French) = sustainability (English))... In this paper, we're only interested in <u>Biotic = "B"</u>.

Y 5) Limitation (if possible) of maximum 2 EPPO codes in a name-giving.

Y 6) Next characters of prefix = a shortcut of taxons above the ranks of 1FffF (Family) [or 100001FffF (Order Family)] E.g. for Sinapis arvensis (<u>https://gd.eppo.int</u>) :

• Taxons above the rank "Family" are : 1PlaK1MagP1AngC1MavD1CapO Such a "shortcut" is unrealistic and has to be furthermore shortened

• This (to long) prefix becomes 2BPDH (see further).

• A picture with "Sinapis arvensis" becomes : **2BPDH1CruF** Sinapis arvenis SinAr.jpg where **2BPDH=prefix**, **1CruF=Family**, SinAr=EPPO code, jpg = file extension.

**Y** 7) For unusual pictures (at least for Nature-amateurs...), taxons above the rank of genus are maintained. E.g. Protozoa = 2B1ProtK.

**Y** 8) Latin name "Genus species" (not constant) follows 2BXYZ1FffF and precedes GggSs (constant)

Y 9) Use of uppercase and lowercases (at least in this paper to "highlight" the taxons).

 E.g. CheAl i/o CHEAL (Chenopodium album), ColeO i/o 1COLEO Coleoptera (Order), 1AnimK i/o 1ANIMK Animalia (Kingdom)...

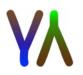

2BXYZ = prefix, 10000 = Order, 1FfF = family, GggSs = EPPO code of scientific name "Genus species"

# **W** Table of contents of this presentation

- Y 1. Introduction
- Y 2. Principle for a name-giving of nature-pictures = "Prefix + EPPO codes"
- Y 3. Aim of this paper : "Proposal of such prefixes"
- Y 4. Utility for a quick search of pictures

**W** For NOT IMPORTANT Kingdoms, Phylums, Classes...

(at least for nature-amateurs...) the normal EPPO code follows "2B"

- **Y** 2B1ArcaK = Archaea
- **Y** 2B1ChroK = Chromista
- **Å** 2B1ChroK1OomyC
  - = Oomycetes
- **Y** 2B1ProtK = Protozoa
- **Å** 2B1ProtK1MyxoP

= Myxomycota= BLOB

**Y** 2B1ViruK = Virus & Viruoides

**W** IMPORTANT 1KkkK, 1PppP... for nature-amateurs (see next slides)

1KkkK Kingdom, 1PppP Phylum, 1CccC Classe...

1ChroK:Chromista (Règne) 1PsdfP:Pseudofungi (Embranchement) 10omyC:Oomyceta (Classe) 1PeroO:Peronosporaceae (Classe) 1PeroF:Peronosporaceae (Familie) 1Phytig:Phytophthora (Genre) Phytin:Ph.tuestans (Espèce) = mildiou de la pomme de terre NB : K=Kingdom,P=Phyllum

3. Aim of this paper : "Proposal of such prefixes"

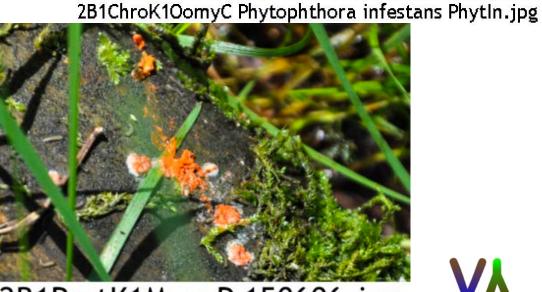

2B1ProtK1MyxoP 150606.jpg

# **VA** Animalia 1AnimK : Prefix starts with "2BA"

- **Y 2BAI** = Invertebrata (see further)
- Y 2BAV = Chordata Vertebrata 1ChorP1VertQ (see next slide)
- **A 2BAVM** = Mammalia 1MammC
- ▲ 2BAVO = Aves (birds) 1AvesC ("O" i/o "A" like "Orntithology", to avoid confusion with Amphibia
- **▲ 2BAVP** = Actinopterygii 1ActnC (like Pisces (fishes))
- **Å** 2BAVA = Amphibia 1AmphC

▲ 2BAVR

= Reptilia 1ReptC

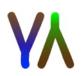

**Y** 2BAV Vertebrata : Mammals & Ornitho (birds) = 2BAV-1000001FfffF

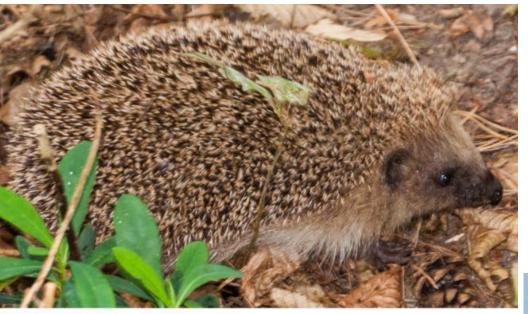

2BAVM1ErinO1ErinF Erinaceus europaeus, Hérisson, hedgehog ErnaEu.jpg

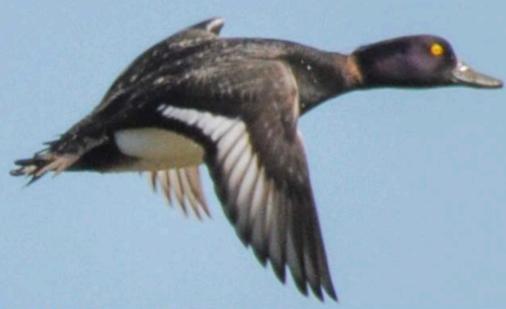

2BAVO1AnseO1AnaxF Aythya fuligula, Fuligule morillon, Tufted duck AythFu.jpg

- 2BA = Animals, 2BAVM = Mammals, 2BAVO = Ornitho (Birds)
- V100000 = Order, 1FffF = Family
- 1ErinO = Erinaceomorpha, 1ErinF = Erinaceidae
- 1AnseO = Anseriformes, 1AnaxF = Anatidae

### Y 2BAV Vertebrata : Amphibia, Pisces & Reptilia = 2BAV-1FfffF

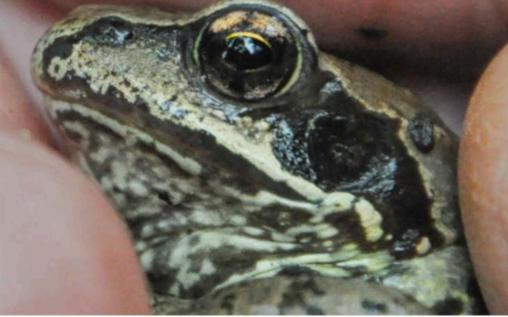

2BAVP1CypnF Cyprinus carpio, Carpe, Carp CypnCa.jpg

2BAVA1RansF Rana temporaria, Grenouille rousse, Common frog RansTe.jpg

2BA = Animals, 2BAVP = Pisces, 2BAVA = Amphibia, 2BAVR = Reptilia 1CypnF = Cyprinidae 1RansF = Ranidae 1AngiF = Anguidae

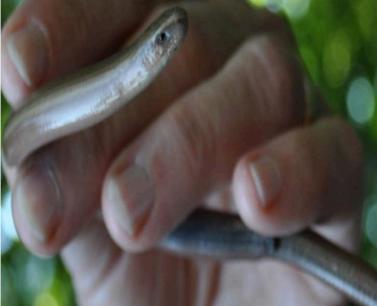

2BAVR1AngiF Anguis fragilis, Orvet, Blind worm AngsFr.jpg

#### 3. Aim of this paper : "Proposal of such prefixes" Y 2BAIA = Animalia Invertebrata Arthropoda 1AnimK1ArthP

- Unusual pictures for Nature-amateurs **\lambda 2BAIA1CrusQ** = Crustaceae
- **A** 2BAIA1MyriQ = Myriapoda
- Other Arthropoda (usual pictures for Nature-amateurs)
  - **Å** 2BAIAC
    - 2BAIACA
  - **Å** 2BAIAH
    - 2BAIAH1EntgC

- = 1ChelQ Chelicerata
- = 1AracC Arachnida
- = 1HexaQ Hexapoda
- = Enthognathes

**2BAIAHI**(See next slide)

= 1InseC Insecta

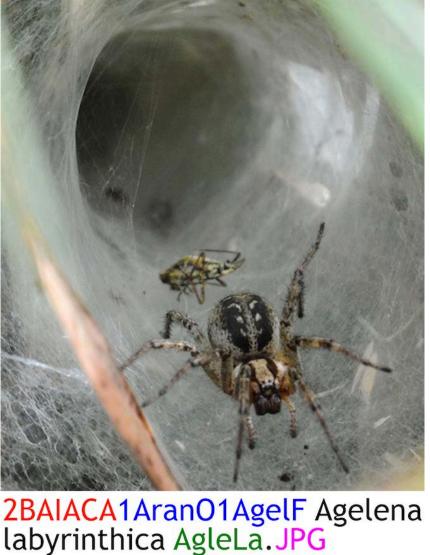

#### • 2BAIAHI = 1InseC Insecta

Usual pictures for Nature-amateurs

- 2BAIAHIC = 1ColeO Coleoptera
- 2BAIAHID = 1DiptO Diptera
- 2BAIAHIH = 1HemiO Hemiptera
- 2BAIAHIL = 1LepiO Lepidoptera
- 2BAIAHIO = 10don0 Odonata

#### Less important Orders for Nature-amateurs

- 2BAIAHI1DrmpO = Dermoptera
- 2BAIAHI1EphmO = Ephemeroptera
- 2BAIAHI1HymeO = Hymenoptera
- 2BAIAHI1MecoO = Mecoptera
- 2BAIAHI1OrthO = Orthoptera
- 2BAIAHI1TrcpO
- = Trichoptera

3. Aim of this paper : "Proposal of such prefixes"

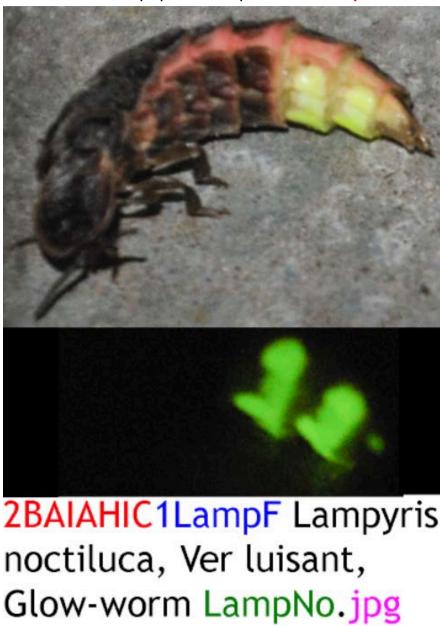

1LampF=Lampyridae

# **W** Plantae1PlaK : **Prefix** starts with "2BP"

Y 2BPA = Alguae (not an EPPO code (to complete))

## **Y** 2BPB = 1BryP Bryophyta

- 2BPB1BryC
- 2BPB1GikP
- 2BPB1JngC
- 2BPB1MhtC
- 2BPB1PoyC

- 2BPB1ShqC

= Acrocarpes

= Bryopsida

= Ginkgophyta

= Marchantia

= Sphagnopsida

= Pellia

**Y** 2BPG = Gymnospermae

## = 1PinP1PinC1ConO Pinophyta Pinopsida Pinales

- 2BPG1PinF Pinaceae - 2BPG1CupF Cupressaceae etc.
- **Y** 2BPP= 1PteP Pteridophyta
  - 2BPPE1PteP = Equisetopsida
  - 2BPPP1PteC = Pteridopsida

Y 2BP--- = 1MagP1AngC Magnoliophyta Angiospermae (See next slide)

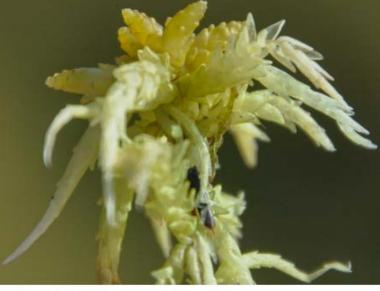

2BPB1ShgC1ShgF Sphagnum, Sphaigne, Bog-mos Shg--.jpg

**Y** 2BP--- Magnoliophyta Angiospermae 1MagP1AngC Class of Angiospermae is divided in 12 categories (APG IV)

First group = Monoaperturate Pollen (4 categories)

- Basal angiosperms 1BasD & Magnoliids 1MagD

- Basal monocotyledons 1MonD & Commelinids 1ComD

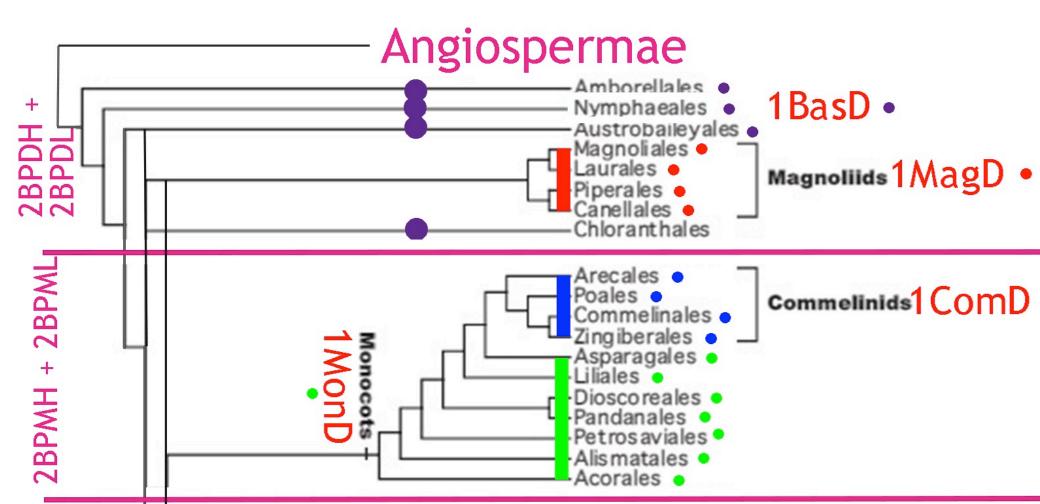

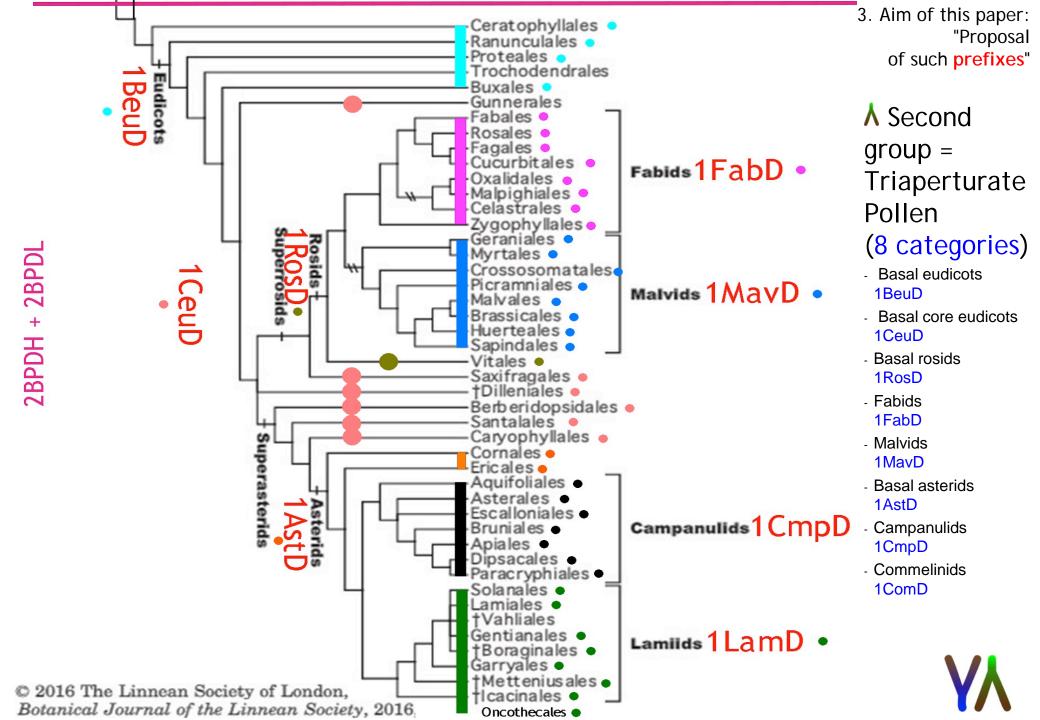

Y 2BP--- Magnoliophyta Angiospermae 1MagP1AngC The class of Angiospermae is divided into Monocotyledonae & Dicotyledonae And each of those is classifiable into herbaceaous & ligneous\*

Y Proposed prefixes for Angiospermae

- **A** 2BPD = Dicotyledonae
- 2BPDH = D. Herbaceae
- 2BPDL = D. Lignosae
- **∧ 2BPM** = Monocotyledonae
- **2BPMH** = M. Herbaceae
- 2BPML = M. Lignosae

#### \* Flore Forestière Française 1LegF=Fabaceae

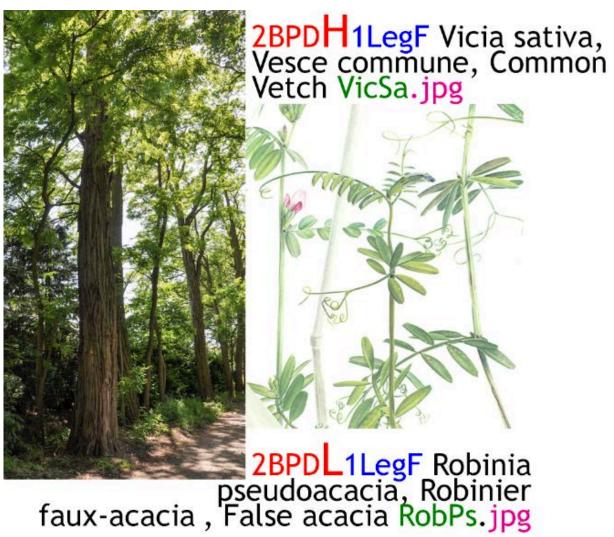

# **YA** Fungi 1FungK : **Prefix** starts with "2BF"

- Y Unusual groups
- **A** 2BF1ChytP = Chytridiomycota
- **A** 2BF1ZygoP = Zygomycota
- Y Usual groups Prefix100001FfffF
- **Å** 2BFA = 1AscoP Ascomycota
- **2BFAP** = **1PeziQ** Pezizomycotina
- 2BFAS = 1SaccQ Saccharomycotina
- 2BFAT = 1TaphQ Taphrinomycotina
- **Å** 2BFB = 1BasiP Basidiomycota
- 2BFBA = 1BasiC Agaricomycotina
- 2BFBP = 1TeliC Pucciniomycotina
- **2BFBU** = **1UstoC** Ustilagomycotina

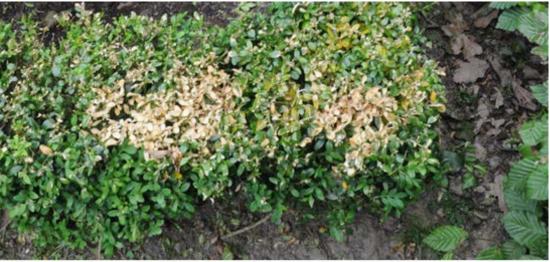

2BFAP1HyprO1NecctF Cylindrocladium buxicola, Dépérissement du buis, Box blight CyldBu.JPG

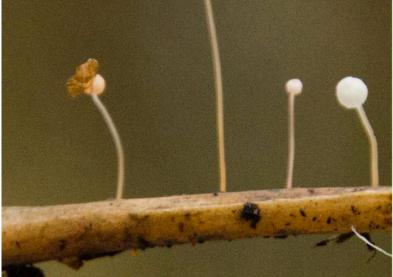

2BFBA1AgarO1MyceF Mycena pterigena, Mycène rosâtre, Ferny bonnet MycePt.jpg

# **W** Lichens (also 1FungK) : **Prefix** starts with "2BFL"

- Y 2BFLCo = L. complexe
- Y 2BFLCr
- Y 2BFLFc
- Y 2BFLFI

Y 2BFLFr

Y 2BFLLe

**Y** 2BFLSq

- = L. crustacé
- = L. folicole
  - = L. foliacé
  - = L. fruticuleux
  - = L. lépreux
  - = L. squameux

(apart from the first letters of the prefix, same way as for 2BF) : E.g. A=Ascomycota, B=Basidiomycota...

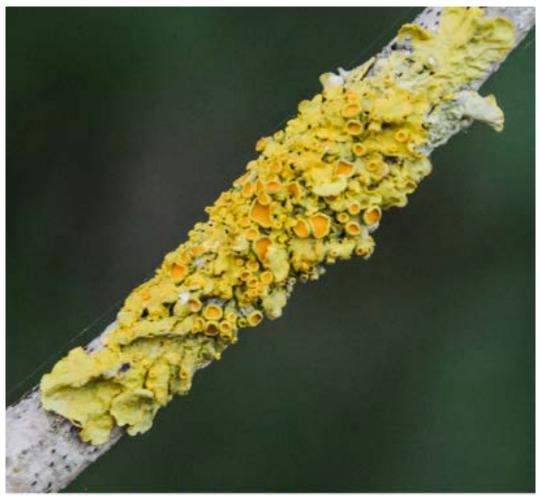

2BFLFcA1TelsO11TelsF Xanthoria parietina XnthPa 170709.JPG

# **W** Table of contents of this presentation

- Y 1. Introduction
- Y 2. Principle for a name-giving of nature-pictures = "Prefix + EPPO codes"
- Y 3. Aim of this paper : "Proposal of such prefixes"
- Y 4. Utility for a quick search of pictures

Rechercher: Ce Mac « CCR 0905(14) T3 »

NecoVe

Enregistrer +

4. Utility for a quick search of pictures

**W**1.Quick search of a precise species using its scientific name or EPPO code

Y E.g. Necrophorus vespilio **OR** NecoVe

2BAIAHIC1SilpF Necrophorus vespillo, Nécrophore, Krompootdoodgraver NecoVe 140509.3.JPG

| Images |                                                                                         |
|--------|-----------------------------------------------------------------------------------------|
|        | 2BAIAHIC1silpF Necrophorus vespillo, Nécrophore, Krompootdoodgraver NecoVe 140509.1.JPG |
| Se .   | 2BAIAHIC1SilpF Necrophorus vespillo, Nécrophore, Krompootdoodgraver NecoVe 140509.2.JPG |
|        | 2BAIAHIC1SilpF Necrophorus vespillo, Nécrophore, Krompootdoodgraver NecoVe 140509.3.JPG |
| 9.     | 2BAIAHIC1silpF Necrophorus vespillo, Nécrophore, Krompootdoodgraver NecoVe 140821.1.jpg |
| -      | 2BAIAHIC1silpF Necrophorus vespillo, Nécrophore, Krompootdoodgraver NecoVe 140821.2.jpg |
| 宛      | 2BAIAHIC1silpF Necrophorus vespillo, Nécrophore, Krompootdoodgraver NecoVe 140905.jpg   |

NecoVe = EPPO code of Necrophorus vespilio

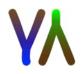

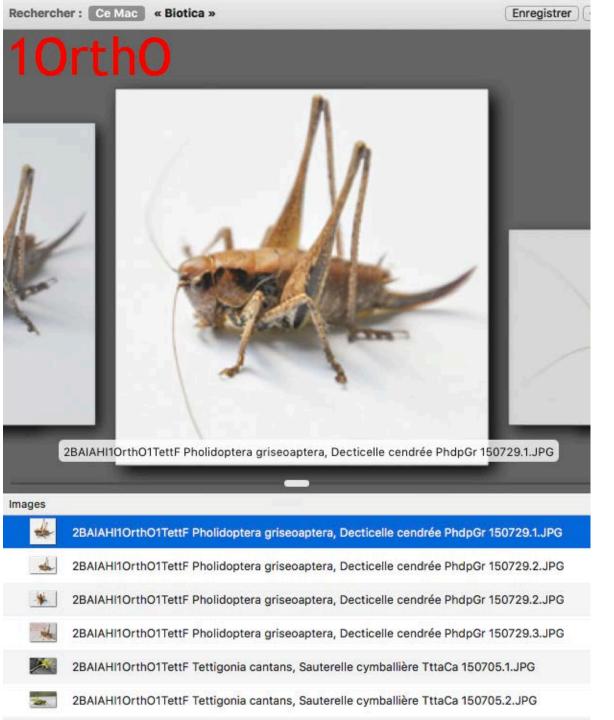

4. Utility for a quick search of pictures

₩ 2.Quick search of families (and species)
belonging to an Order, using an EPPO code or a prefix
2BXYZ.

Y E.g. : 10rth0 or 2BAIAHI10rth0 to find the families and species belonging to the Order of Orthoptera.

2B=first characters of a prefix. AIAHI = Animal Invertebrates Arthropoda Hexapoda Insecta

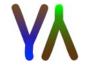

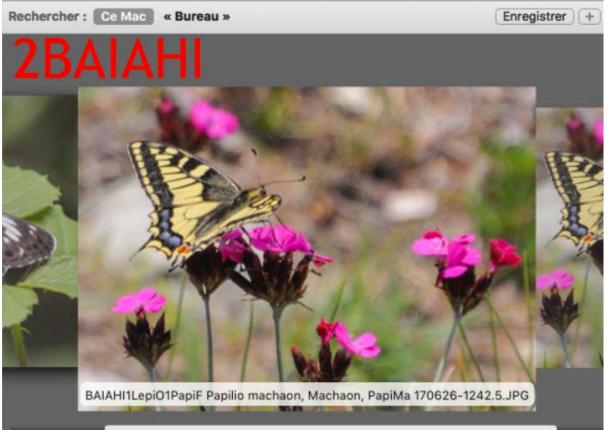

4. Utility for a quick search of pictures **X** 3.Quick search of taxons (and species) belonging to an Class, using a prefix 2BXYZ.

Y E.g. : 2BAIAHI to find all the taxons and species belonging to the Class of Insecta.

#### Images

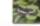

2BAIAHI 1LepiO1NympF Limenitis camilla, P...ine ijsvogelvlinder, LimeCa 170611-1502.JPG

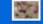

BAIAHI1LepiO1PapiF Papilio machaon, Machaon, PapiMa 170626-1242.5.JPG

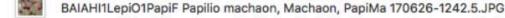

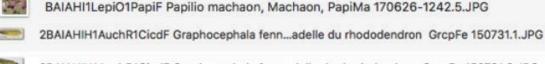

2BAIAHIH1AuchR1CicdF Graphocephala fenn...delle du rhododendron GrcpFe 150731.2.JPG

2BAIAHIH1AuchR1CicdF Graphocephala fenn...delle du rhododendron GrcpFe 150731.3.JPG

2BAIAHIH1AuchD1CicdE Granhocenhala fann, delle du rhododendron, GranEe 150731 / IPG

2B=first characters of a prefix. AIAHI = Animal Invertebrates Arthropoda Hexapoda Insecta

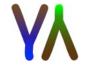

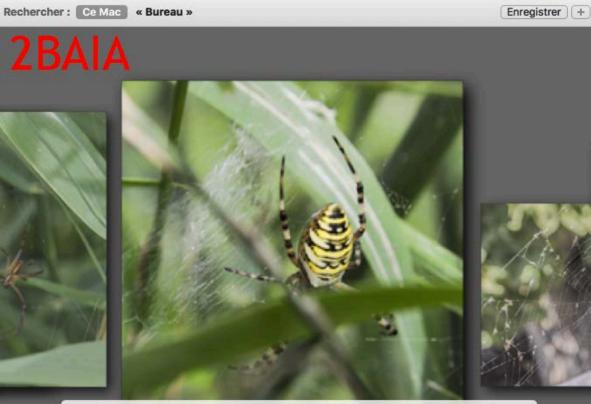

2BAIACA1AranO1AranF Argiope bruennichi, Argiope frelon, Wespspin ArgoBr 170709-1737.JPG

| Images |                                                                                         |
|--------|-----------------------------------------------------------------------------------------|
| · M    | 2BAIACA1AranO1AgelF Tegenaria Tege 170619-1550.JPG                                      |
| 10     | 2BAIACA1AranO1AmaurobiF Amaurobius fenestralis, -, Huiskaardespin 170619-1513.JPG       |
| -      | 2BAIACA1AranO1AmaurobiF Amaurobius fenestralis, -, Huiskaardespin 170619-1522.jpg       |
| 713    | 2BAIACA1AranO1AmaurobiF Amaurobius ferox, -, Grote kaardespin 170619-1533 - copie.jpg   |
| 1 x    | 2BAIACA1AranO1AmaurobiF Amaurobius ferox, -, Grote kaardespin 170619-1533.JPG           |
| 1      | 2BAIACA1AranO1AmaurobiF° Amaurobius fenestralis, Huiskaardespin 170619-1553.JPG         |
| -      | 2BAIACA1AranO1AranF Araneus diademus, Épeire diadème ArauDi 170621-0929.JPG             |
| Sec.   | 2BAIACA1AranO1AranF Argiope bruennichi, Argiope frelon, Wespspin ArgoBr 170620-1457.JPG |

4. Utility for a quick search of pictures **V**A .Quick search of taxons (and species) belonging to a Phylum, using a prefix 2BXYZ.

Y E.g. : 2BAIA to find all the taxons and species belonging to the Phylum of Arthropoda.

2B=first characters of a prefix. AIA = Animal Invertebrates Arthropoda

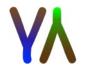

Rechercher: Ce Mac « Bureau »

Enregistrer ) (+

4. Utility for a quick search of pictures **X** 5.Quick search of taxons (and species) belonging to a taxon (non coded by EPPO), using a prefix 2BXYZ.

Y E.g. : 2BAI to find all the taxons and species belonging to the Invertebrata.

2BAIA1CrusQ1BalaF Balanus crenatus, Balane crénelée, Gekerfde zeepok Bals-- 170831-1928.jpg

# Images Images 2BAIA1ChelQ\_AV, 07.1428.2.JPG Sala 2BAIA1ChelQ\_AV, 07.1429.2.JPG 2BAIA1ChelQ\_AV, 07.1431.4.JPG 2BAIA1ChelQ\_AV, 07.1431.4.JPG 2BAIA1ChelQ\_AV, 07.1431.4.JPG 2BAIA1ChelQ, Arraignée sp., 23.1650.JPG 2BAIA1ChelQ1AracC1AranF Aculepeira Acue-- 170627-1316.JPG 2BAIA1ChelQ1AracC1AranF Aculepeira Acue-- 170627-1318.1.JPG

2B=first characters of a prefix. AI = Animal Invertebrates

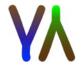

Rechercher: Ce Mac « Biotica »

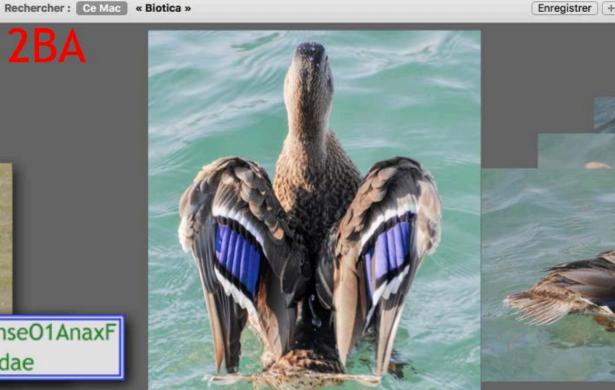

2BAVO1AnseO1AnaxF Anas platyrhynchos, Canard colvert, Wilde eend AnaxPI 150708.1.JPG

#### Images

dae

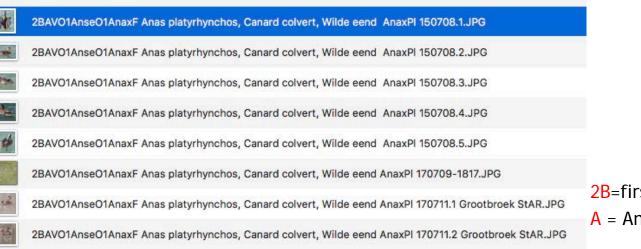

4. Utility for a quick search of pictures **W** 6. Quick search of taxons (and species) belonging to a Kingdom, using a prefix 2BXYZ.

Y E.g. : 2BA to find all the taxons and species belonging to the Animalia.

2B=first characters of a prefix. A = Animalia

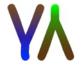

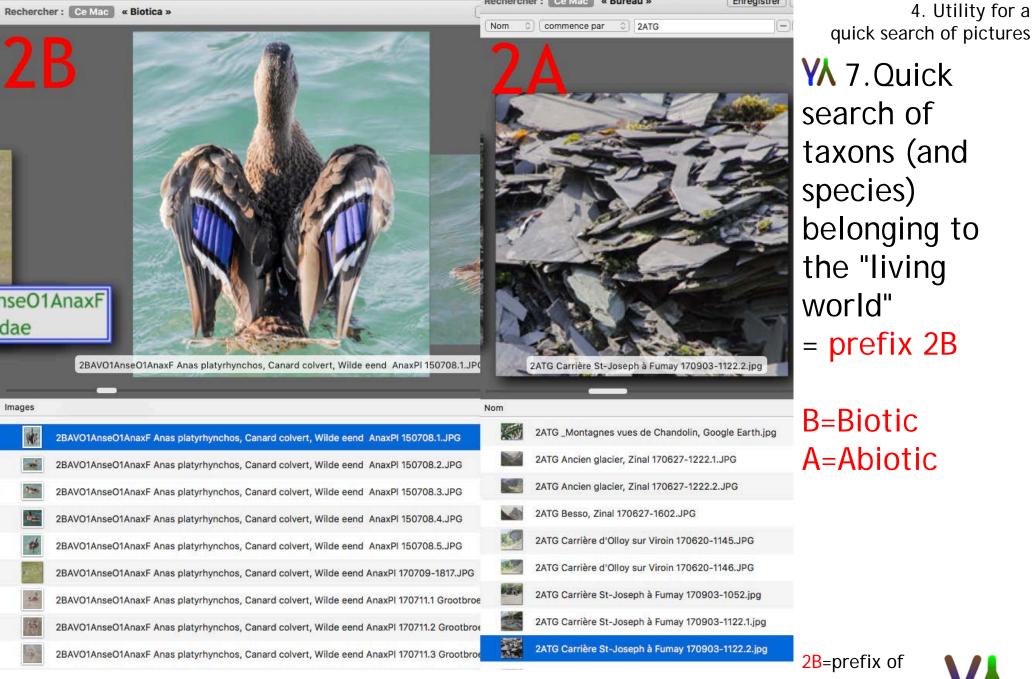

"living world"

4. Utility for a quick search of pictures

# **W** Keep up of a (sharable...) Excel file with photographed species

| D                                                                 | E     | F I                                                                    | 1 1             |
|-------------------------------------------------------------------|-------|------------------------------------------------------------------------|-----------------|
|                                                                   |       |                                                                        | ·               |
|                                                                   |       |                                                                        |                 |
|                                                                   |       |                                                                        |                 |
| 2BPDL1CrlF                                                        | _     |                                                                        | Corylaceae      |
| 2BPDL1CrlF Corylus avellana                                       | CylAv | Noisetier (= Coudrier)                                                 |                 |
| 2BPDL1EbeF                                                        | _     |                                                                        | Ebenaceae       |
| 2BPDL1EbeF Diospyros kaki                                         | DosKa | Plaquemenier                                                           |                 |
| 2BPDL1ElaF                                                        |       |                                                                        | Elaeagnaceae    |
| 2BPDL1ElaF Hippophae rhamnoides                                   | HioRh | Argousier                                                              |                 |
| 2BPDL1EriF                                                        |       |                                                                        | Ericaceae       |
| 2BPDL1EriF Arctostaphylos alpinus                                 | AryAl | Raisin d'ours des Alpes                                                |                 |
| 2BPDL1EriF Arctostaphylos uva-ursi                                | AryUu | Raisin d'ours                                                          |                 |
| 2BPDL1EriF Calluna vulgaris                                       | CunVu | Bruyère commune                                                        |                 |
| 2BPDL1EriF Erica tetralix                                         | EiaTt | Bruyère des marais (= B. tétragone = B. à quatreangles = B. quaternée) |                 |
| 2BPDL1EriF Rhododendron ferrugineum                               | RhoFe | Rhododendron ferrugineux                                               |                 |
| 2BPDL1EriF Rhododendron ponticum                                  | RhoPo | Rhodondendron pontique (= R. d'Asie mineure)                           |                 |
| 2BPDL1EriF Vaccinium myrtillus                                    | VacMy | Myrtille                                                               |                 |
| 2BPDL1EriF Vaccinium vitis-idaea                                  | VacVi | Airelle rouge                                                          |                 |
| 2BPDL1FagF                                                        |       |                                                                        | Fagaceae        |
| 2BPDL1FagF Castanea sativa                                        | CsnSa | Châtaignier                                                            |                 |
| 2BPDL1FagF Fagus sylvatica                                        | FauSy | Hêtre commun                                                           |                 |
| 2BPDL1FagF Quercus pubescens                                      | QuePu | Chêne pubescent                                                        |                 |
| 2BPDL1FagF Quercus palustris                                      | QuePa | Chêne des marais                                                       |                 |
| 2BPDL1FagF Quercus petraea                                        | QuePe | Chêne sessile (=Ch. rouvre)                                            |                 |
| 2BPDL1FagF Quercus robur                                          | QueRo | Chêne pédonculé                                                        |                 |
| 2BPDL1FagF Quercus rubra                                          | QueRu | Chêne rouge d'Amérique                                                 |                 |
| 2BPDL1GenF                                                        |       |                                                                        | Gentianaceae    |
| 2BPDL1GenF Gentiana acaulis, Gentiane acaule, Kochs gentiaan GetA | lC .  |                                                                        |                 |
| 2BPDL1GenF Gentiana verna, Gentiane printanière GetVe             |       |                                                                        |                 |
| 2BPDL1GroF                                                        | _     |                                                                        | Grossulariaceae |
| 2BPDL1GroF Ribes nigrum                                           | RibNi | Cassissier (= Groseillier noir)                                        |                 |
| 2BPDL1GroF Ribes rubrum                                           | RibRu | Groseillier à grappes (=Gr. rouge)                                     |                 |
| 2BPDL1GroF Ribes sanguineum                                       | RibSa | Groseillier                                                            |                 |
| 2BPDL1GroF Ribes uva-crispa                                       | RibUc | Groseillier à maquereau                                                |                 |
| 2BPDL1JugF                                                        |       |                                                                        | Juglandaceae    |
|                                                                   |       |                                                                        |                 |

If you've ideas to improve this system of Name-giving for nature-pictures with EPPO codes, thanks to contact us at gelura@proximus.be

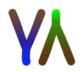